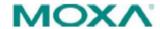

## **Software Name:** Firmware for ioLogik E1200 Series (E1240)

| Version<br>No. | Build Date No./<br>Release Date | Supported OS | Apply to Models                   | New Features/ Enhancements                                                                                                    | Bugs Fixed/Changes                                                                                                    | Note                                                                                                    |
|----------------|---------------------------------|--------------|-----------------------------------|----------------------------------------------------------------------------------------------------|----------------------------------------------------------------------------------------------------|----------------------------------------------------------------------------------------------------|
| v3.0.0         | Build17111512                   | N/A          | ioLogik E1240-T, ioLogik<br>E1240 | New Features:  1. Added OPTIONS method for RESTful API.  2. Added quick access URI for RESTful API.  Enhancements:  1. Added SNMP Trap Community Setting on web console  2. Mentioned max. 16 characters on password setting page                                                                                                    | Bugs Fixed:  1. Fixed DHCP lease time did not ask for extension when half of the lease time elapsed.  2. Closed IP forwarding function (Port 0).  3. Closed UDP Port 161 when SNMP agent is disabled.  4. Fixed invalid token issue on login page when using Firefox.  5. Fixed RESTful API header case-sensitive issue.  6. Fixed invalid token issue on Modbus Address setting page.  Changes:  N/A | 1. This version of firmware works with the ioSearch V2.0 or later only. 2. Update only the next or the previous released firmware version to prevent from system failure. |
| v2.4           | Build16091211                   | N/A          | ioLogik E1240, ioLogik E1240-T    | New Features:  1. Added EtherNet/IP protocol. 2. Added RESTful API. 3. Added new registers for Modbus/TCP protocol. 4. Added new OIDs of SNMP protocol. 5. Modbus, EtherNet/IP, RESTful Services can be disabled (default: enable). 6. Added sending heartbeat to 9500 port of MX-AOPC UA Server after heartbeat function is enabled. 7. Increased password length from 8 to 16. 8. Added checking special character function for preventing from Cross-Site Scripting. 9. Changed sending password from GET to POST method. Enhancements: N/A | Bugs Fixed:  1. Fixed file transfer with Chrome browser issue (e.g. firmware update, configuration import or export).  2. Fixed device may reboot when connecting to webpage after Al channel is disabled.  3. Fixed wrong scaled value.  Changes:  N/A                                                                                                    | N/A                                                                                                    |

Form number: HQ-PD.450 Version: v3.0.0 Page 1 of 3

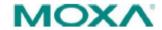

**Software Name:** Firmware for ioLogik E1200 Series (E1240)

| Version<br>No. | Build Date No./<br>Release Date | Supported OS | Apply to Models                    | New Features/ Enhancements                                                                            | Bugs Fixed/Changes                                                                                                    | Note                                                                                                    |
|----------------|---------------------------------|--------------|------------------------------------|----------------------------------------------------------------------------------------------------|----------------------------------------------------------------------------------------------------|----------------------------------------------------------------------------------------------------|
| v2.3           | Build16053018                   | N/A          | ioLogik E1240, ioLogik E1240-<br>T | New Features:  1. Improve protocol efficiency with ioLogik 2500 series . Enhancements: N/A            | Bugs Fixed: N/A Changes: N/A                                                                                                    | N/A                                                                                                    |
| v2.2           | Build14121211                   | N/A          | ioLogik E1240-T, ioLogik<br>E1240  | New Features:  1. Support ioLogik 2500 expansion mode.  Enhancements:  N/A                            | Bugs Fixed:  1. Unable to disable the P2P Heart beat interval.  2. When the P2P client heartbeat is set to a value larger than 256, the time interval will be incorrect.  Changes:  N/A | N/A                                                                                                    |
| v2.0           | Build13041515                   | N/A          | ioLogik E1240, ioLogik E1240-T     | New Features:  1. Support SNMP protocol.  2. Add P2P heartbeat function .  Enhancements:  N/A         | Bugs Fixed:  1. P2P AI OnChange function should send packet to AO.  2. AI mode setting should be able setting in webpage.  Changes:  N/A                                                | 1. This version of firmware works wit the ioSearch V1.5 or later only. 2. Use web consolwhen upgrading firmware from V1.0 to V1.10. |
| v1.10          | Build12020809                   | N/A          | ioLogik E1240, ioLogik E1240-T     | New Features:  1. Added AI range 0-20mA and 4- 20mA Burn-Out mode. Enhancements: N/A                  | Bugs Fixed: N/A Changes: N/A                                                                                                    | N/A                                                                                                    |
| v1.9           | Build11112413                   | N/A          | ioLogik E1240, ioLogik E1240-T     | New Features:  N/A  Enhancements:  1. Ensured system to work properly after unstable power condition. | Bugs Fixed:  1. Peer-to-peer status on overview page should not show "disable" after complete peer to peer settings.  Changes:  N/A                                                     | N/A                                                                                                    |

Form number: HQ-PD.450 Version: v3.0.0 Page 2 of 3

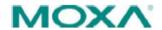

## **Software Name:** Firmware for ioLogik E1200 Series (E1240)

| Version No. | Build Date No./<br>Release Date | Supported OS | Apply to Models               | New Features/ Enhancements     | Bugs Fixed/Changes                                                                                                    | Note |
|-------------|---------------------------------|--------------|-------------------------------|--------------------------------|----------------------------------------------------------------------------------------------------|------|
| v1.8        | Build11092917                   | N/A          | ioLogik E1240, ioLogik E1240- | New Features:                  | Bugs Fixed:                                                                                                    | N/A  |
|             |                                 |              |                               | code=0x08 for "ECHO" function. | One DO/AO channel should only be peered by one DI/AI channel.     No matter safe mode is triggered by Watchdog or Peerto-peer, the DO/AO status under safe mode should be the |      |
|             |                                 |              |                               | Enhancements:                  | same.                                                                                                    |      |
|             |                                 |              |                               | Improved firmware upgrading    | Changes:                                                                                                    |      |
|             |                                 |              |                               | speed.                         | N/A                                                                                                    |      |
|             |                                 |              |                               | 2. Removed Modbus/TCP ID       |                                                                                                    |      |
|             |                                 |              |                               | checking mechanism.            |                                                                                                    |      |

Form number: HQ-PD.450 Version: v3.0.0 Page 3 of 3